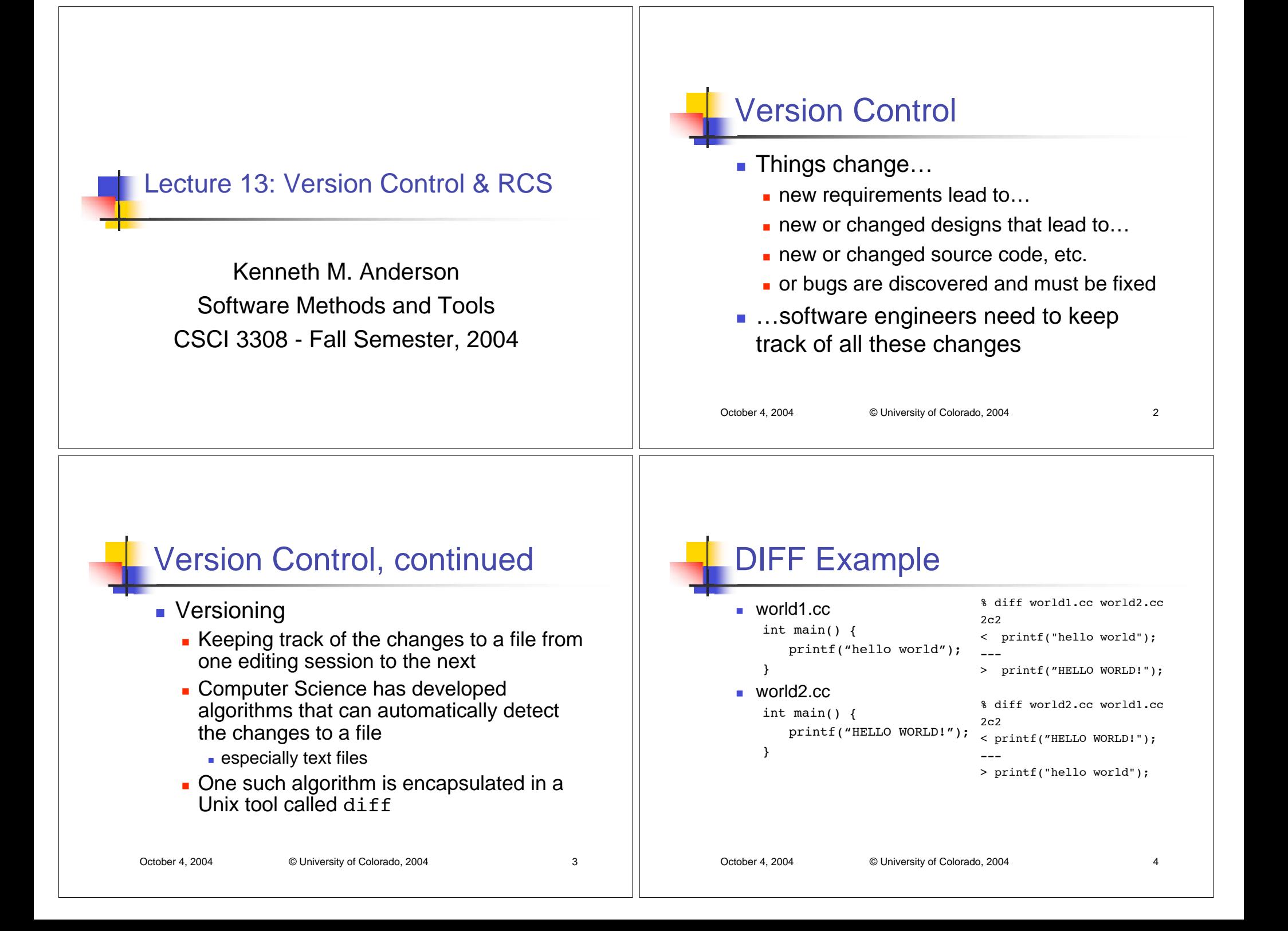

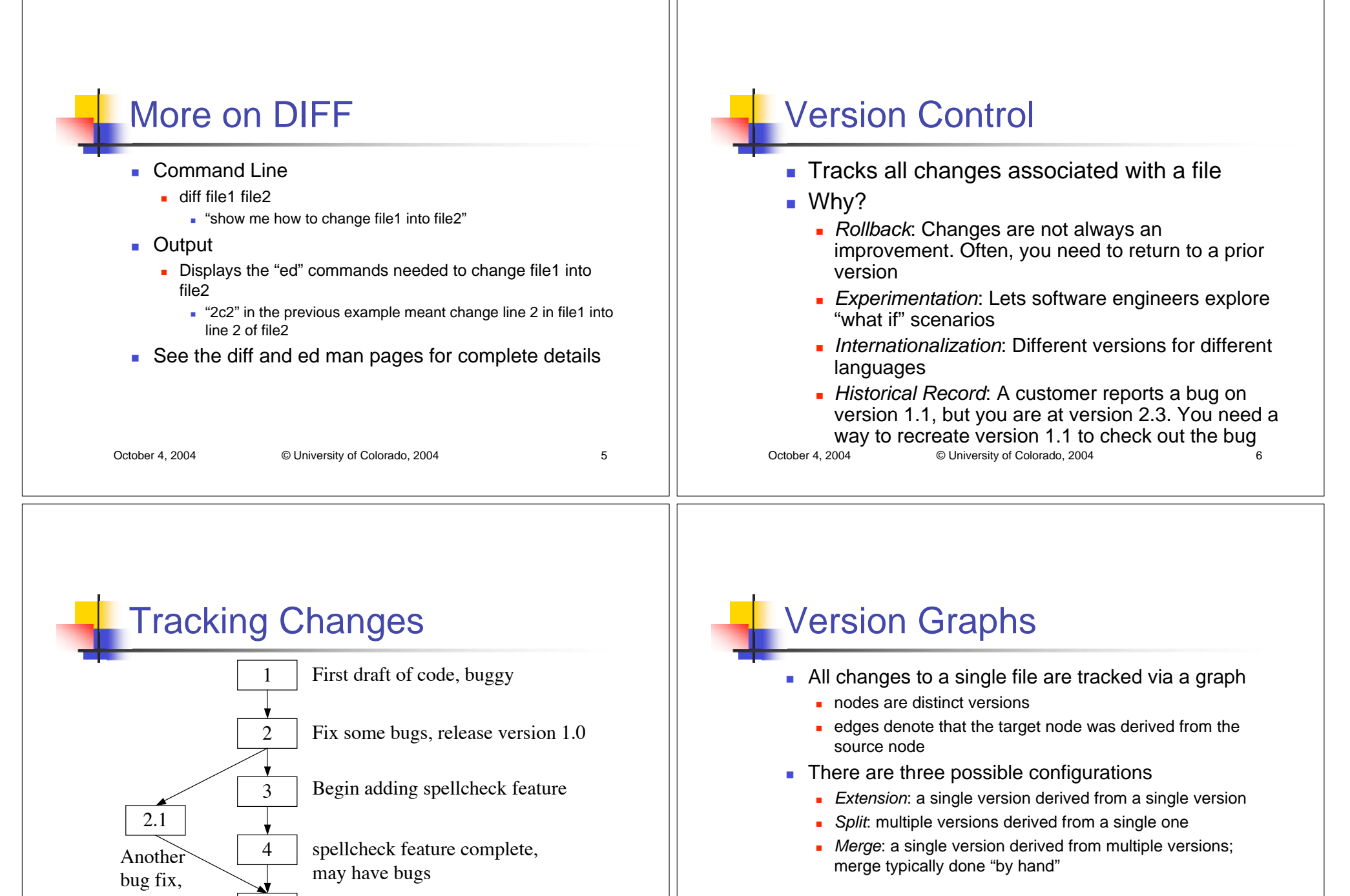

release asversion 1.1 5

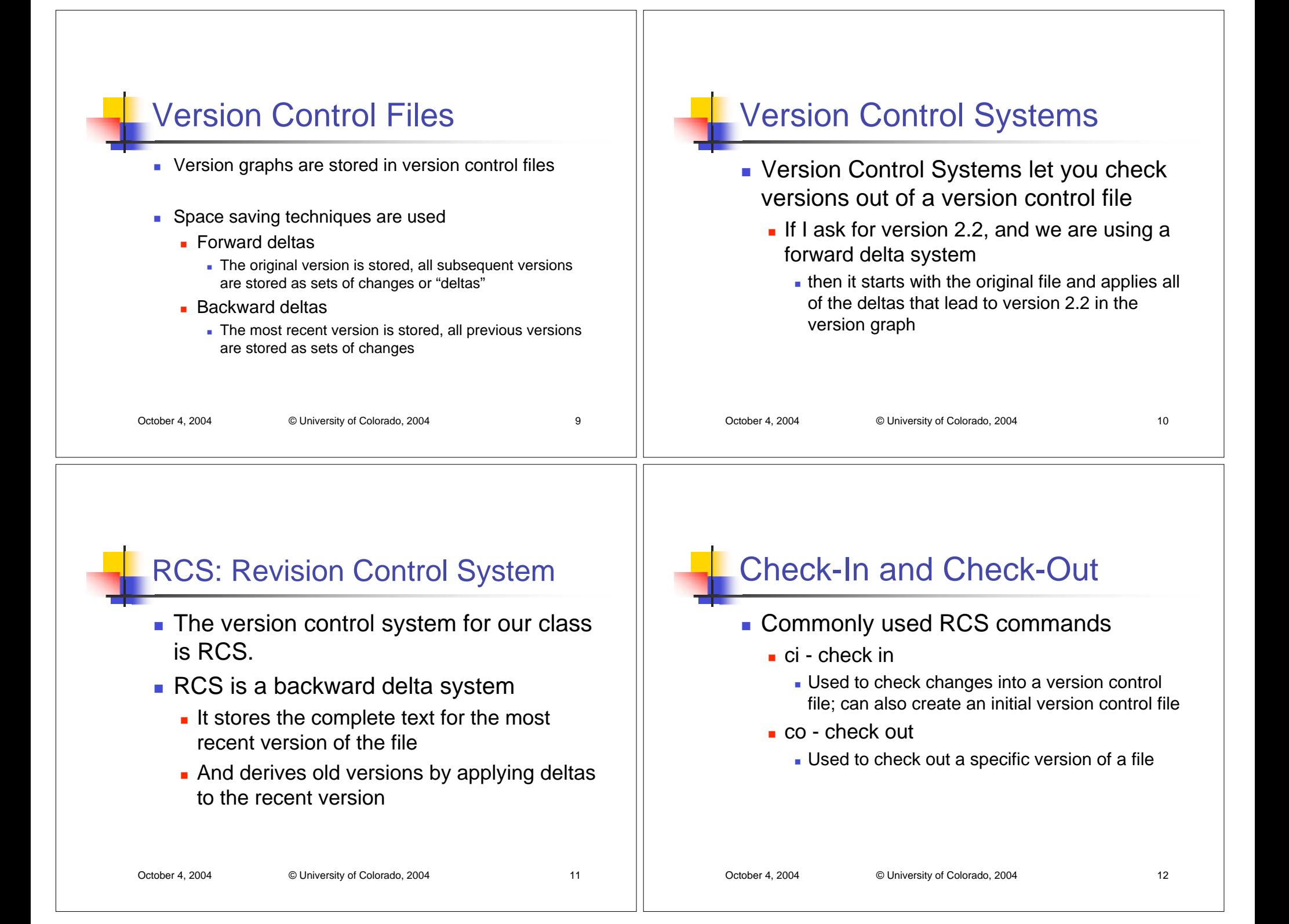

## RCS Locks

## ■ RCS has a notion of locks

- If you check out a file, with a lock, no other person can check out that file for editing (they can still read it, however)
	- This prevents multiple people from changing the same file at once
	- This is a different strategy than one used by another popular version control system, CVS
		- CVS allows a file to be edited by multiple people, but then potentially requires a "merge" step when checking a file into the repository

## RCS Version Control File

- **The version control file for RCS has a** suffix ",v"
- **Theory 11 You can think of this file as a tar file** 
	- A single file with multiple files stored within
	- **This time the contained files are just** different versions of the same file
		- And all but one are stored as "deltas"

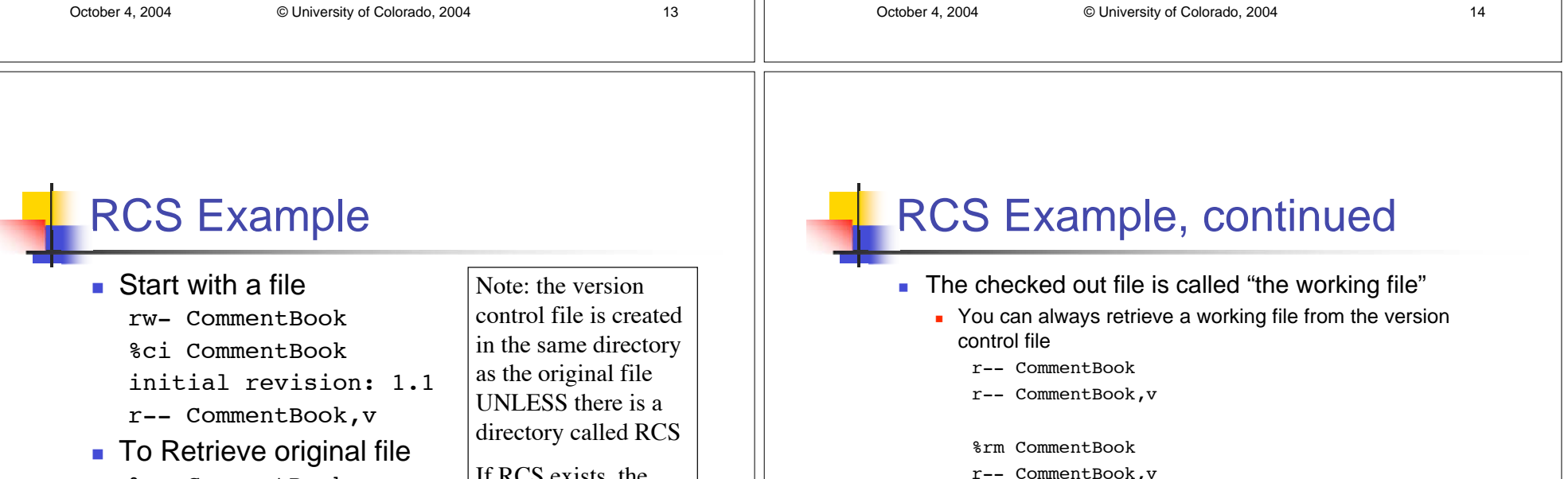

- %co CommentBook
- r-- CommentBook
- r-- CommentBook,v

October 4, 2004 **C** University of Colorado, 2004 15

If RCS exists, the version control file iscreated in the RCSdirectory

%co CommentBookr-- CommentBookr-- CommentBook,v

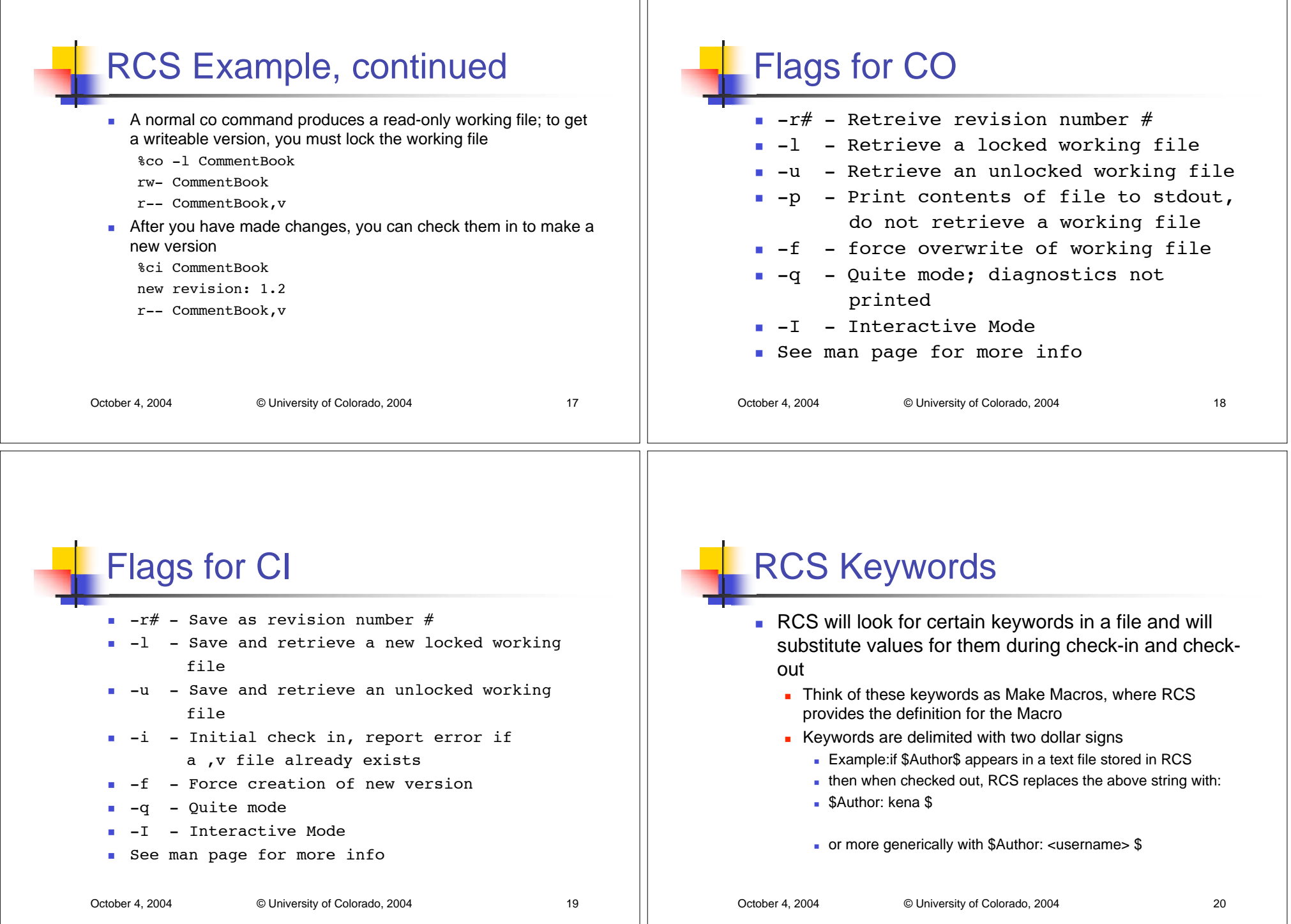

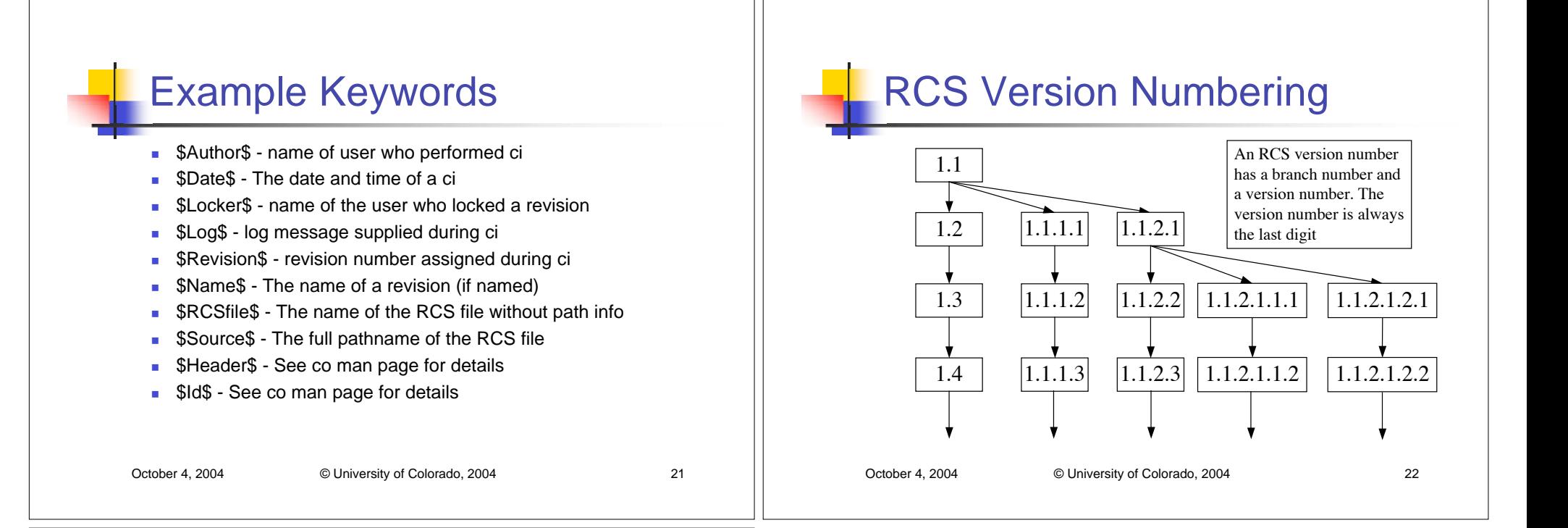

## **Other RCS Tools**

- rcs an admin tool; can perform tasks such as breaking locks, change log messages, erase versions, etc. See man page for details.
- **riog display log messages for a particular file** (each time you check in a file, you are asked to enter a log message describing the changes)
- rcsdiff a diff command for rcs versions
	- e.g. rcsdiff -r1.1 -r1.2 CommentBook will show the differences between the specified versions without checking those versions out